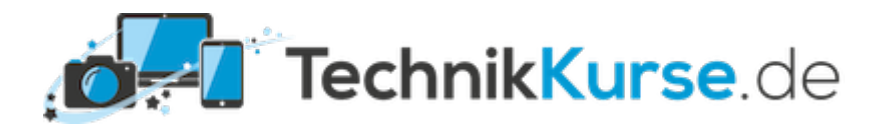

# **Professionelle Social Media-Nutzung**

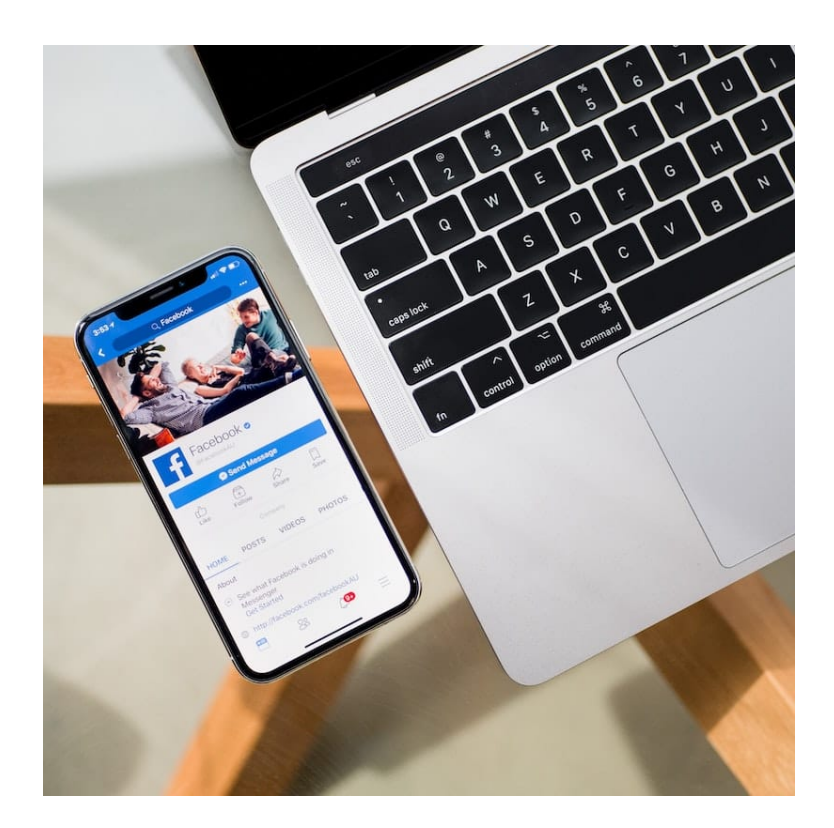

**Erhöhen Sie die Sichtbarkeit und Reichweite durch kontinuierliche Präsenz in sozialen Netzwerken als Unternehmen, Selbstständiger, Freiberufler, Verein oder Person des öffentlichen Lebens.**

- **Individuelle Einzelschulung per Zoom**
- Höchster Lernerfolg dank individuellem 1:1 Coaching
- Garantierte Durchführung
- Uhrzeit und Dauer frei wählbar

**Kurs-ID:** N / A | **Format:** [Einzelcoaching | Online](https://technikkurse.de/produkt-kategorie/individuell/einzelcoaching-online/)

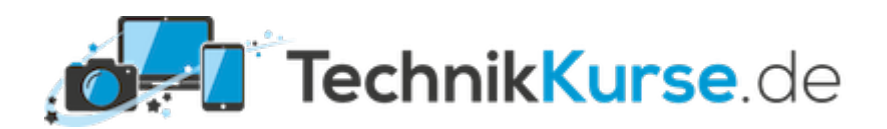

## **MÖGLICHE THEMEN**

Bei einer individuellen Einzelschulung können Sie die Themen selbstverständlich frei wählen und jederzeit ändern.

Hier eine unvollständige Auswahl möglicher Themen:

- Grundlagen über Social Media
- Welche Vorteile bietet Social Media für Freiberufler und Selbstständige
- Reichweiten, Content-Arten- und Werbeformen
- Auswahl der relevanten Social Media Plattformen
- Einrichtung der Accounts
- Entwicklung von verschiedenen Content-Arten gem. der gesetzten Ziele
- Entwicklung eines Social Media Redaktionsplans
- Platzierung und Monitoring von Ads / Werbung
- $\bullet$  ...

*(... und vieles mehr - Bitte [kontaktieren Sie uns bei individuellen Fragen](https://technikkurse.de/kontakt/) gerne vorab)*

## **VON ÜBERALL TEILNEHMEN MIT EINEM KLICK**

Bei unseren Webinaren bzw. Live-Online-Seminaren und Online-Coachings setzen wir auf die Onlinekonferenzsoftware "Zoom". Diese ermöglicht einen superschnellen, unkomplizierten und datenschutzkonformen Zugang zu unseren Online-Veranstaltungen – auch für unerfahrene Teilnehmer:innen.

#### **Die Vorteile für Sie:**

- Keine Registrierung erforderlich
- Start direkt aus dem TechnikKurse.de-Mitgliederbereich oder der Bestätigungs-Email
- Von jedem Endgerät bequem nutzbar als Programm, App oder einfach im Browser
- Erfüllt höchste Datenschutzansprüche gem. DSGVO

#### **Probieren Sie Zoom doch einfach mal aus:**

[Testmeeting starten](https://zoom.us/test)

*(Das Meeting wird nach dem Test Ihrer Webcam, Ihres Mikrofons und Lautsprechers direkt automatisch wieder*

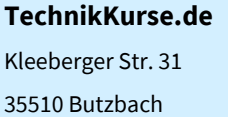

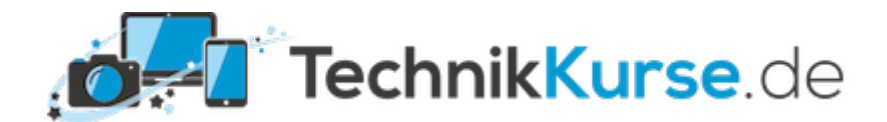

*beendet)*

#### **TechnikKurse.de**

Kleeberger Str. 31 35510 Butzbach

Telefon: +49 6033 7963300 E-Mail: info@technikkurse.de www.technikkurse.de

Seite: 3

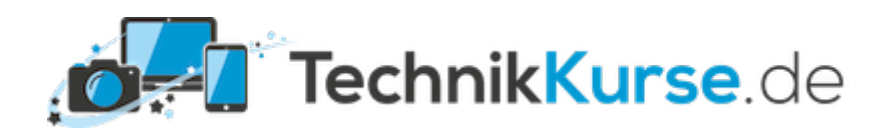

### **AUF EINEN BLICK**

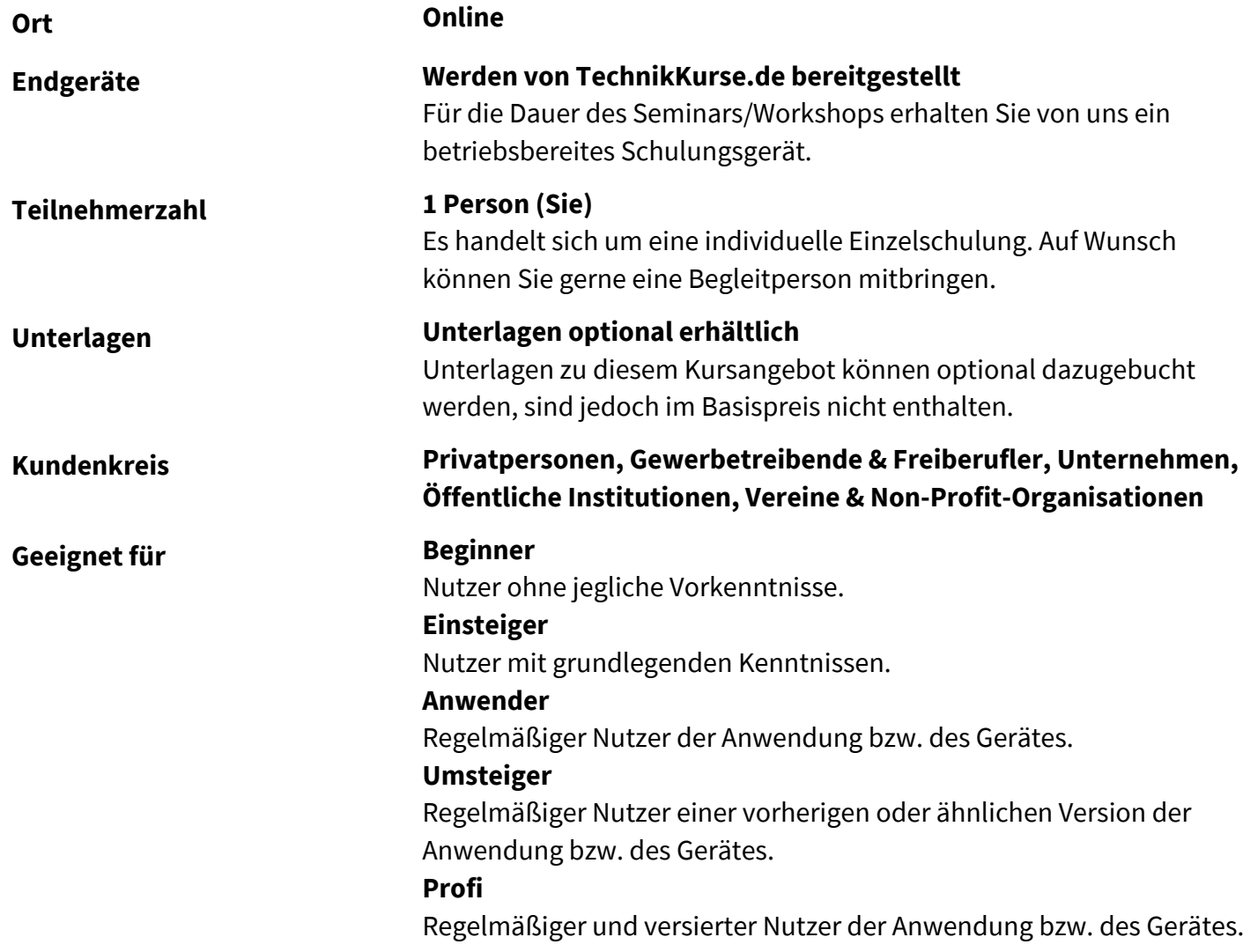

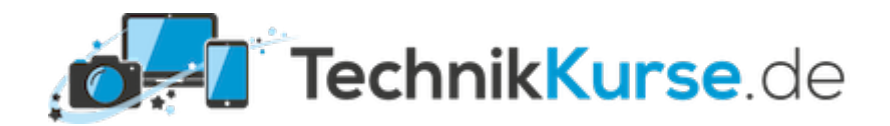

# **FÜR IHRE NOTIZEN**

**TechnikKurse.de**

Kleeberger Str. 31 35510 Butzbach

Telefon: +49 6033 7963300 E-Mail: info@technikkurse.de www.technikkurse.de